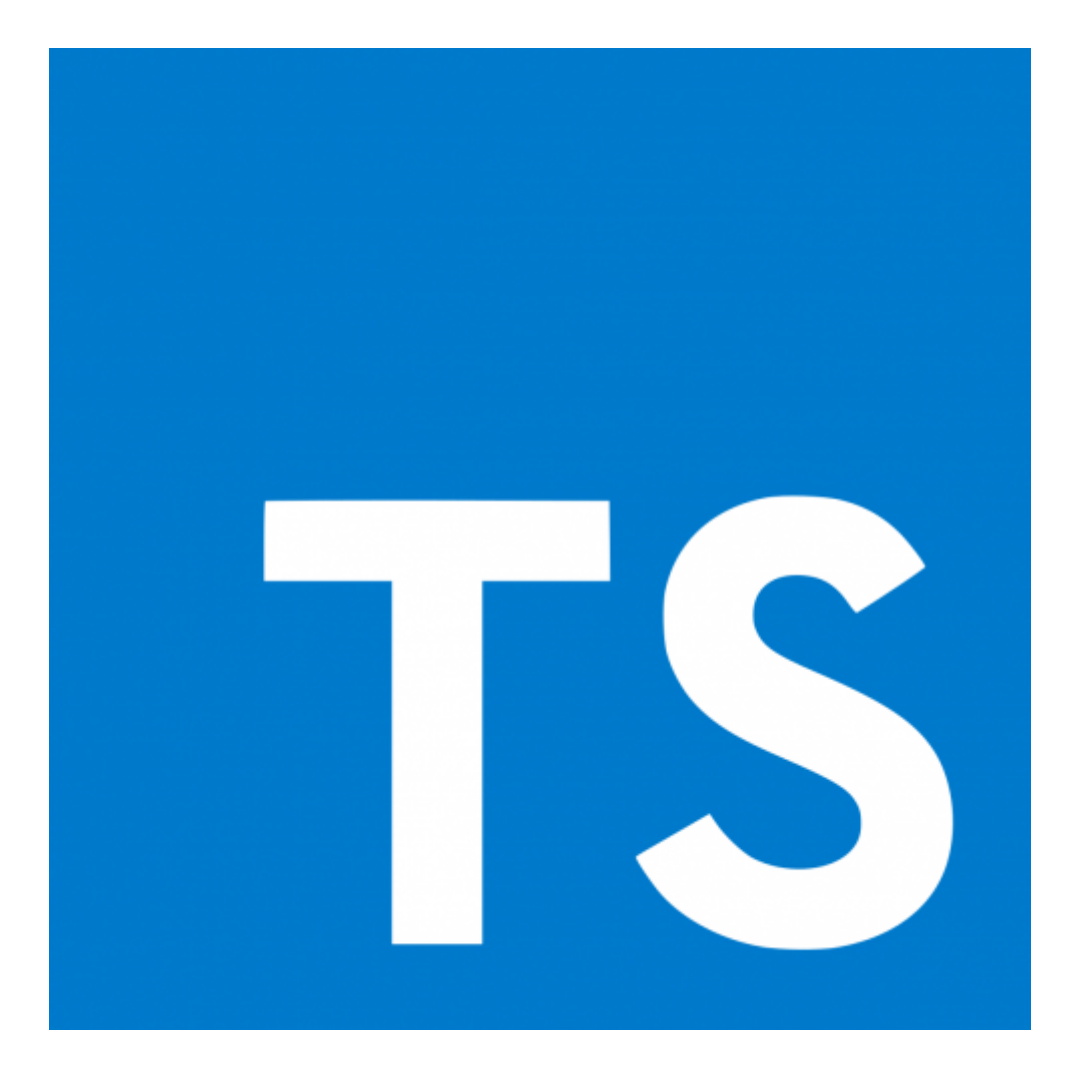

# **TypeScript**

#### **[Introduction](#page-2-0)**

What is [TypeScript?](#page-2-1)

[What](#page-2-2) does it add? Why [TypeScript?](#page-2-3)

[Requirements](#page-3-0)

Install [typescript](#page-3-1)

[Overview](#page-3-2)

#### **[Basics](#page-3-3)**

Core [Types](#page-4-0)

[Using](#page-4-1) types

Type [Inference](#page-4-2)

[Object](#page-5-0) types

Array [types](#page-5-1)

More [Types](#page-5-2)

[Tuples](#page-5-3)

[Enum](#page-6-0)

[Union](#page-6-1) Types

[Literal](#page-6-2) Types

Type [Aliases](#page-6-3)

[Function](#page-7-0) Return Types

[Function](#page-7-1) as Types [Unknwon](#page-7-2) Type [Never](#page-7-3) Type **TS [Compiler](#page-8-0)** [Command](#page-8-1) Options Flags in [tsconfig](#page-8-2) **Classes and [Interfaces](#page-8-3)** [Classes](#page-9-0) Private [Modifiers](#page-9-1) Public [Modifiers](#page-9-2) Shorthand [Initialization](#page-10-0) [Read-only](#page-10-1) Modifier [Inheritance](#page-11-0) [Getters](#page-11-1) and Setters Static [Properties](#page-12-0) and Methods [Absract](#page-12-1) Classes Private [Constructors](#page-13-0) [Interfaces](#page-13-1) [Interfaces](#page-14-0) with Classes [Inheritance](#page-14-1) with Interfaces [Interfaces](#page-15-0) as Function Types Optional [Parameters](#page-15-1) **[Advanced](#page-15-2) Types Concepts** [Intersection](#page-15-3) Types Type [Guards](#page-16-0) [Discriminated](#page-17-0) Unions Type [Casting](#page-17-1) Index [Properties](#page-17-2) Function [Overloads](#page-18-0) [Optional](#page-18-1) Chaining Nullish [Coalescing](#page-18-2) **[Generics](#page-19-0)** What are [generics?](#page-19-1) Custom [Generic](#page-20-0) [Functions](#page-20-1) [Constraints](#page-20-2) KeyOf [Constraint](#page-20-3) [Generic](#page-21-0) Classes [Generic](#page-21-1) Utility Types [Partial](#page-21-2) [Readonly](#page-22-0) [Generic](#page-22-1) vs Union Types? **[Decorators](#page-22-2)** [DISCLAIMER](#page-23-0) [Decorators](#page-23-1) Factories [Example](#page-24-0) Property [Decorators](#page-24-1) [Returning](#page-24-2) in a decorator **[Modules](#page-25-0)** [Namespaces](#page-25-1) and File Bundling [Result](#page-25-2) ES6 [Modules](#page-25-3)

[Syntax](#page-26-0) [tsconfig](#page-26-1) [IMPORTANT](#page-26-2) **[Webpack](#page-26-3)** What is [Webpack?](#page-26-4) [Install](#page-26-5) [Configurations](#page-26-6) How to use [Webpack](#page-27-0) Dev [Workflow](#page-27-1) [Production](#page-28-0) Workflow Useful [Requirements](#page-28-1) **NodeJS and [Express](#page-28-2)** [Useful](#page-29-0) stuff **[Credits](#page-29-1)**

# <span id="page-2-0"></span>**Introduction**

## <span id="page-2-1"></span>**What is TypeScript?**

TypeScript is a JavaScript superset, which means that it is a language that builds up on JavaScript. It adds **new features and advantages** to JS.

Browsers and Node.js can't execute TypeScript.

TypeScript is more of a compiler that compiles code to JavaScript, it basically transforms your code into JS.

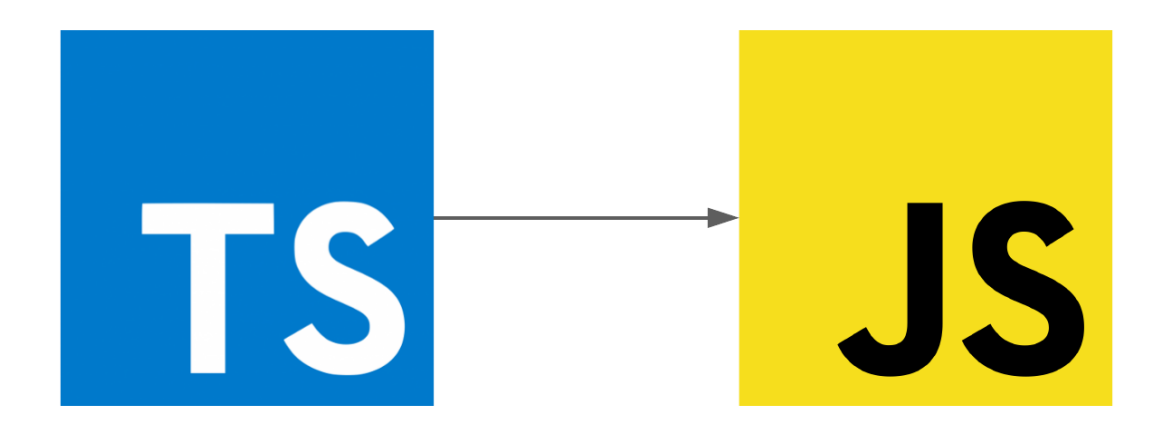

#### <span id="page-2-2"></span>**What does it add?**

Most importantly, as the name suggests, it adds types to the JS language. This can be useful to prevent runtime errors.

## <span id="page-2-3"></span>**Why TypeScript?**

Let's assume this JS code:

```
function add(num1, num2) {
    return num1 + num2;
}
add("1", "2");
```
We are passing strings to a function that should sum two numbers, this won't generate an error in JS but we will not receive the expected output (unwanted behavior at Runtime).

To fix this in JS we would need to do something like:

```
if (typeof num1 === "number" && typeof num2 === "number")
```
TypeScript can really help us in situations like this:

```
function add(num1: number, num2: number) {
   return num1 + num2;
}
```
With this extra syntax we openly state that we should only expect numbers.

## **Requirements**

- <span id="page-3-0"></span>• Node.js
- <span id="page-3-1"></span>TypeScript npm package

#### **Install typescript**

npm i -g typescrypt

### **Overview**

TypeScript adds:

- <span id="page-3-2"></span>• Types
- Next-gen JS Features compiled down for older Browsers
- More features such as Interfaces or Generics
- Meta-Programming Features like Decorators
- RIch Configuration Options
- <span id="page-3-3"></span>Modern tooling that helps even non TypeScript Projects (especially in IDEs).

# **Basics**

## **Core Types**

In TypeScript we have the following types (and more):

- <span id="page-4-0"></span>number (all numbers)
- string
- boolean
	- no truthy or falsy values
- object
- array
- $\bullet$  any
	- it is as flexible as writing normal JS
- undefined
- Function
- unknown
	- a value that is not guaranteed to be something.
- void
- <span id="page-4-1"></span>never

#### **Using types**

```
function add (num1: number, num2: number) {
    return num1 + num2;
}
const n1 = 10;
const n2 = 3.2;
const result = add(n1, n2);
```
**TypeScript's type system only helps you during development**.

#### **Type Inference**

TypScript is smart enough to recognize some non-explicit variable types such as

<span id="page-4-2"></span>let number1 =  $5$ ; // number1: number

We could do

let number1: number = 1;

We can also declare variables without values:

const n1: number;

#### **Object types**

Object properties in TS are stricter than in JS, if we have a person object:

```
const person = \{name: 'Leonardo',
   age: 17
};
```
We can't access person.nickname.

This is a 'generic' object, in TS we can be more specific:

```
const person: { name: string, age: number } = {
   name: 'Leonardo',
   age: 17
};
```
In this case the object **must only have** a name property and an age property.

But this is not best practice since TS can pick it up on its own just by doing like in the example before this one.

#### **Array types**

TS describes an array with type[] where type can be string, number ...

So we can declare an array like this:

```
const arr: string[];
```
And we can only add strings.

If we want a mixed array we can use the any type.

#### <span id="page-5-2"></span>**More Types**

TS has some new types.

#### **Tuples**

Fixed length and fixed content arrays.

```
const person: { name: string, age: number, role: [number, string] } = {
   name: 'Leonardo',
    age: 17,
    role: [1, 'admin']
};
```
**NOTE:** push is allowed in tuples even if, in this example, you can't manually create a 'role' tuple with more than 2 elements (or less than 2).

#### **Enum**

They assign labels to numbers and are useful for constant identifiers.

```
enum Role { ADMIN, READ_ONLY, AUTHOR };
const person: {
   name: string,
   age: number,
   role: Role.ADMIN
} = {name: 'Leonardo',
   age: 17,
    role: [1, 'admin']
};
```
We can assign custom **values** (numbers...) to them if we want.

```
enum Role { ADMIN = 100, READ\_ONLY = "abc", AUTHOR = 12 };
```
## **Union Types**

We can specify more than a type to a variable with union types.

```
const someVariable: string | number;
```
## **Literal Types**

Literal types are used to specify a precise value to assign to a variable. Especially useful for string identifiers or flags.

```
function doSomething(param1: number, param2: number, flag: 'do-this' | 'dont-do-this')
{
   // code...
}
```
Here flag can only be:

- do-this
- <span id="page-6-3"></span>dont-do-this

## **Type Aliases**

We can create aliases for types:

```
type MyCustomType = number | string;
type AnotherType = ':)';
```
## **Function Return Types**

We can specify a return type to returns:

```
function printResult (n1: number, n2: number): void {
   console.log('Result: ', + (n1+ n2));
}
```
We obviously don't need to specify it in this case.

#### **Function as Types**

Variables can hold a function .

<span id="page-7-1"></span>const someVariable: Function;

We can even be more specific by doing:

<span id="page-7-2"></span>// this is a function with NO arguments that returns a NUMBER const temp =  $()$  => number;

This can also be useful to specify callbacks.

## **Unknwon Type**

Unknown is more restrictive than any.

For example we CAN'T do:

```
let a: unknwown;
let b: string;
a = 5;
a = 'abc':
// NO
b = a;
```
This example would work in case of the any type.

### <span id="page-7-3"></span>**Never Type**

```
function generateError(message: string, code: number): never {
   throw { message: message, errorCode: code};
}
```

```
generateCode('Error Message', 500);
```
This function never returns a value. It is a special case (it crashes our program and stops there).

# **TS Compiler**

To compile code we run tsc file.ts. But we can configure it with a tsconfig.json.

## <span id="page-8-1"></span>**Command Options**

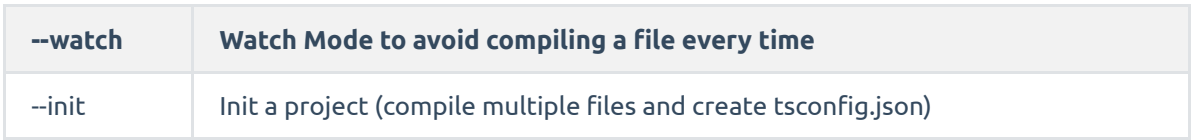

## **Flags in tsconfig**

<span id="page-8-2"></span>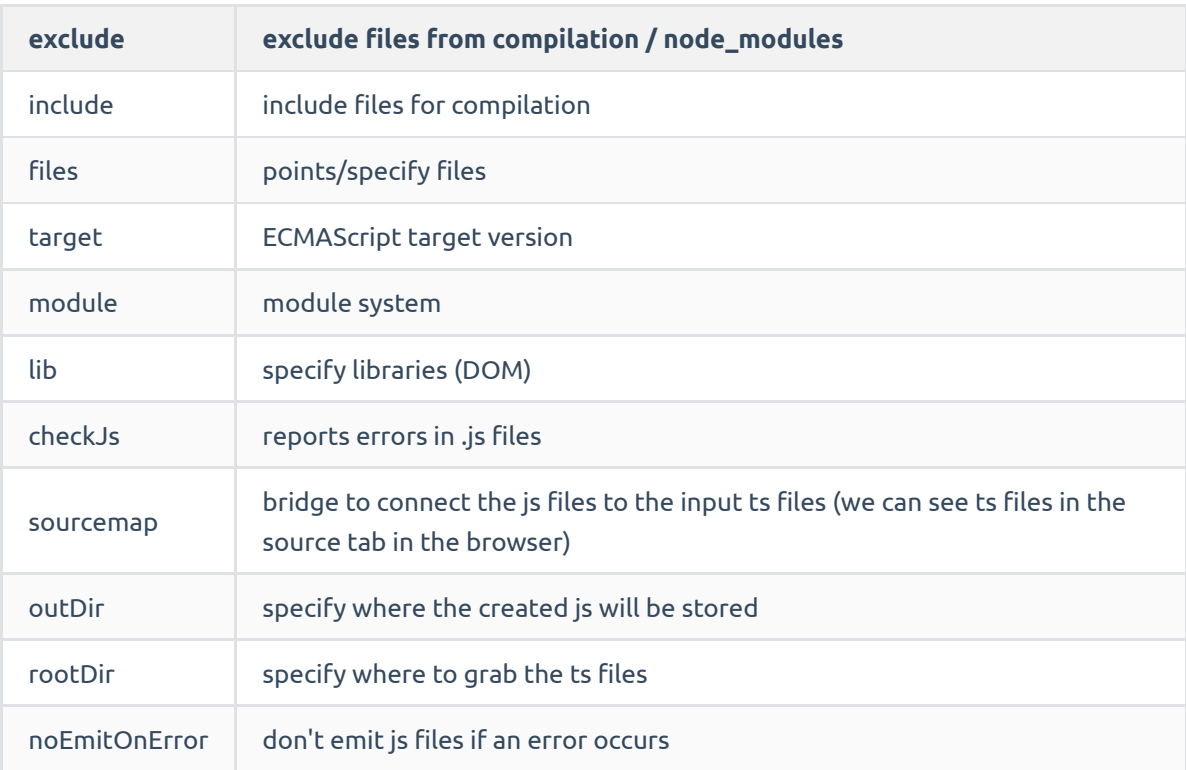

And many more.

# <span id="page-8-3"></span>**Classes and Interfaces**

### **Classes**

```
class Department {
   // attributes
   name: string;
    // constructor
    constructor(n: string) {
        this.name = n;
    }
    // methods
    printName(this: Department) { // ts feature to specify that this method should run
only on a Department object
        console.log(this.name);
    }
}
const dep = new Department('Dep Name');
```
#### **Private Modifiers**

```
class Department {
    private name: string;
    private employees: string[] = [];
    constructor(n: string) {
        this.name = n;
    }
    printName(this: Department) {
        console.log(this.name);
    }
    addEmployee(employee: string) {
        this.employees.push(employee);
    }
}
```
Properties are now accessble only in the class (not in **[child](#page-11-0)** classes).

In order to share private properties to child classes thru **[Inheritance](#page-11-0)** use the protected keyword.

#### **Public Modifiers**

Public is the default option so we don't need to set it.

```
class Department {
    public name: string;
    public employees: string[] = [];
```

```
constructor(n: string) {
       this.name = n;
   }
   printName(this: Department) {
       console.log(this.name);
   }
   addEmployee(employee: string) {
       this.employees.push(employee);
   }
}
```
#### **Shorthand Initialization**

```
class Department {
    // public name: string;
    // public employees: string[] = [];
    constructor(private name: string, public employees: string[]) {
        // this.name = n;}
    printName(this: Department) {
        console.log(this.name);
    }
    addEmployee(employee: string) {
        this.employees.push(employee);
    }
}
```
#### **Read-only Modifier**

```
class Department {
    private readonly name: string;
    private employees: string[] = [];
    constructor(n: string) {
        this.name = n;
    }
    printName(this: Department) {
        console.log(this.name);
    }
    addEmployee(employee: string) {
        this.employees.push(employee);
    }
}
```
We can't modify the name property.

#### **Inheritance**

```
class Department {
    private readonly name: string;
    private employees: string[] = [];
    constructor(n: string) {
       this.name = n;
    }
    printName(this: Department) {
        console.log(this.name);
    }
    addEmployee(employee: string) {
        this.employees.push(employee);
    }
}
class ITDepartment extends Department {
    constructor(id: string) {
        super('IT');
       this.id = id;
    }
}
```
We can also override parent methods in child classes by re-declaring them.

#### **Getters and Setters**

In order to access private attributes from the outside of a class we can implement getters and setters .

```
class Department {
    private name: string;
   constructor(n: string) {
        this.name = n;
    }
    get name(this: Department) {
        return this.name;
    }
    set name(value: string) {
       this.name = value;
    }
}
const d = new Department();
// Getter
```

```
console.log(d.name) // with no ()
// Setter
d.name = "Name";
```
We access them as properties and not methods.

#### **Static Properties and Methods**

Properties and Methods that we don't access from an instance. An example is Math.

```
class Department {
    private name: string;
    constructor(n: string) {
        this.name = n;
    }
    static createEmployee(name: string) {
        return { name: name };
    }
}
Department.createEmployee('Leo');
```
#### **Absract Classes**

Back to Inheritance, we can force developers to implement a certain method in a class (especially child ones).

```
abstract class Department {
   private readonly name: string;
   private employees: string[] = [];
   constructor(n: string) {
       this.name = n;
   }
   printName(this: Department) {
       console.log(this.name);
   }
   addEmployee(employee: string) {
       this.employees.push(employee);
    }
   // we are just saying that every child must implement this method.
   abstract mandatoryMethod(this: Department): void;
}
class ITDepartment extends Department {
   constructor(id: string) {
        super('IT');
```

```
this.id = id;
   }
   mandatoryMethod() {
        // code
   }
}
```
abstract classes **CAN'T BE INSTANTIATED**

#### <span id="page-13-0"></span>**Private Constructors**

Singleton Pattern = have only one instance of a class.

With private constructors we can't use new ClassName() outside of the class.

```
class ITDepartment extends Department {
    // we need to provide an instance otherwise we can't create it with the 'new'
keyword
    private static instance: ITDepartment;
    private constructor(id: string) {
        super('IT');
       this.id = id;
    }
    static getInstance() {
        if (ITDepartment.instance) {
            return this.instance;
        }
       this.instance = new ITDepartment();
    }
}
const it = ITDepartment.getInstance();
const it2 = ITDepartment.getInstance();
// it == it2
```
## **Interfaces**

An interfaces describes the structure of an object (not the same thing as a custom type).

```
interface Person {
    name: string;
    age: number;
    printName(): void;
}
let user: Person;
```

```
user = \{name: 'Leonardo',
   age: 17,
   printName: function () {
       console.log(this.name);
   }
}
```
We can also add readonly to properties.

#### **Interfaces with Classes**

We can implement an interface in a class.

```
interface Greetable {
   name: string;
   greet(): void;
}
class Person implements Greetable {
   name: string;
   constructor(name: string) {
       this.name = name;
    }
   greet() {
       console.log(this.name);
    }
}
let user: Greetable;
user = new Person('Leo');
```
The interface acts like a strict blueprint.

### **Inheritance with Interfaces**

```
interface Named {
    readonly name: string
}
interface Greetable extends Named {
    greet(): void
}
interface AnotherInterface {
    readonly someValue: string
}
class Person implements Greetable, AnotherInterface {
   name: string;
   someValue: string;
```

```
constructor(name: string) {
       this.name = name;
   }
   greet() {
       console.log(this.name);
   }
}
```
#### **Interfaces as Function Types**

```
interface AddFn {
   (a: number, b:number): number;
}
let add: AddFn;
add = (n1: number, n2: number) \Rightarrow \{return n1 + n2;
}
```
#### **Optional Parameters**

```
interface Person {
   name: string;
   lastName?: string
}
```
lastName will be optional

**We can have optional parameters even in function and classes.**

# <span id="page-15-2"></span>**Advanced Types Concepts**

## <span id="page-15-3"></span>**Intersection Types**

```
type Admin = \{name: string;
    priviliges: string[];
};
type Employee = {
   name: string;
    startDate: Date;
};
type ElevatedEmployee = Admin & Employee;
```
It's the same thing as extending interfaces.

type Type1 = string | number; type Type2 = number | boolean;

```
type Intersection = Type1 & Type2; // --> number
```
## **Type Guards**

```
type Combinable = string | number;
function add(a: Combinable, b: Combinable) {
   if (typeof a === 'string' || typeof b === 'string') \{ // this is a type guard
        return a.toString() + b.toString();
   }
   return a + b;
}
```
In case of combined types:

```
type Admin = \{name: string;
   priviliges: string[];
};
type Employee = {
   name: string;
   startDate: Date;
};
type UnknownEmp = Admin | Employee; // admin OR employee
function printEmpInfo(emp: UnknownEmp) {
    console.log(emp.name);
    if ('priviliges' in emp) { // type guard
       console.log(emp.priviliges);
    }
}
```
Or we could use instanceof as a type guard.

## **Discriminated Unions**

```
interface Bird {
    type: 'bird'; // literal type
    flyingSpeed: number;
}
interface Horse {
    type: 'horse';
    runningSpeed: number;
}
type Animal = Bird | Horse;
function moveAnimal(animal: Animal) {
    let speed;
    switch (animal.type) {
       case 'bird':
            speed = animal.flyingSpeed;
        case 'horse':
            speed = animal.runningSpeed;
    }
    console.log("Moving at speed: ", speed);
}
```
## **Type Casting**

We basically specify the type of something, useful especially when manipulating the DOM:

```
const inputEl = <HTMLInputElement>document.getElementById('user-input')!; // ! means
that we tell TS not to worry about the fact that maybe inputEl doesn't exist.
inputEl.value = "Hi there!"; // we can safely access value because we are telling TS
that inputEl is going to be HTMLInputElement, otherwise it complains about the fact
that the value property may not exist.
```
But this uses the same syntax as some React stuff (I don't know React I use Vue xD) so in that case we use the as keyword:

<span id="page-17-2"></span>const inputEl = document.getElementById('user-input')! as HTMLInputElement;

### **Index Properties**

```
interface ErrorCOntainer { // flexible container
   [prop: string]: string; // every property we add must be a string, it is like a
'general keyword'
   id: string; // OK
   code: number; // NO
}
```
We specify that properties names and their values must be strings BUT we don't actually know the properties.

### **Function Overloads**

```
type Combinable = string | number;
function add(a: number, b: number): number; // if both params are number then return a
number
function add(a: Combinable, b: Combinable) {
   if (typeof a === 'string' || typeof b === 'string') \{ // this is a type guard
        return a.toString() + b.toString();
   }
   return a + b;
}
```
It is similar to an if statement but related to function params. It gets 'translated' to: if we call the function 'add' with two numbers then expect back a number. So later in the code we can handle the result as a number (we can use numbers related methods without warnings).

## **Optional Chaining**

Useful when we fetch data from an API and we don't know if the result as some properties.

```
const fetchedData = {
   id: 'u1',
   name: 'Leo',
    // job: {title: 'CEO', payCheck: 10000} ---> imagine that this doesn't get fetched
correctly
};
console.log(fetchedData.job.title) // ERROR
```
We can solve this by adding a ? to the object

```
console.log(fetchedData.job?.title) // ERROR
```
## **Nullish Coalescing**

If we don't know if a piece of data is null we can do:

```
const gotData = null; // data that we don't know if it is NULL
const storedData = gotData || 'Default'; // JS
const storedData = gotData ?? 'Default'; // TS --> ONLY IF gotData is null or
undefined
```
# <span id="page-19-0"></span>**Generics**

They don't exist in JavaScript but the concept of Generic Types exist in other programming languages.

An array is actually a generic.

### <span id="page-19-1"></span>**What are generics?**

#### Array<Type>

A generic type is a type which is kinda connected with some other types and is really flexible in terms of what type the other type is.

The Array type doesn't really care about what data yuo store in it.

const names: Array<string> =  $[]$ ; // same thing as string[]

Another generic type is Promise .

```
const promise = new Promise((resolve, reject) => {
   setTimeout() => {
       resolve('Done');
   }, 1000)
});
```
Here the type of the promise is Promise<unknown> because it will eventually resolve into something.

So we can say:

```
const promise: Promise<string> = new Promise((resolve, reject) => {
    setTimeout() => {
       resolve('Done');
    }, 1000)
});
```
We specify that the promise eventually resolves into a string.

Generic types gives us more safety.

### **Custom Generic**

#### **Functions**

```
function merge(objA: object, objB: object) {
    return Object.assign(objA, objB);
}
const merged = merge(\{name: 'Leo' \}, \{age: 17\});
merged.age; // TS ERROR, typescript doesn't know the properties (we could do TYPE
CASTING or GENERIC TYPES)
function merge<T, U>(objA: T, objB: U) { //T and U are cusotm identifiers
    return Object.assign(objA, objB);
}
// THIS FUNCTION RETURNS THE INTERSECTION OF T AND U
const merged = merge({name: 'Leo'}, {age: 17}); // name: string & age: number
```
They are used to specify that what we store in the result is the intersection between the parameters (we actually don't know what they are 'made of').

We can also specify what parameters we are passing:

```
const merged = merge<{name: string}, {age: number}>({name: 'Leo'}, {age: 17});
```
**But this is redundant.**

#### **Constraints**

Sometimes we want to **restrict** the types of generic types.

```
function merge<T extends object, U extends object>(objA: T, objB: U) { //T and U are
cusotm identifiers
   return Object.assign(objA, objB);
}
```
So we have imporved the merge function by reducing unwanted behaviours such as passing just a number to the merge function.

We can also improve this by creating custom interfaces and using them with extends ... if we only care about certain params properties.

#### **KeyOf Constraint**

```
function extractAndConvert(obj: object, key: string) {
   return obj[key]; // TS ERROR since we don't know if the object has the key
property
}
```
We can fix this by using generics

```
function extractAndConvert<T extends object, U extends keyof T>(obj: T, key: U) {
   return obj[key]; // OK
}
```
## **Generic Classes**

```
class DataStorage<T extends number | string | boolean> {
    private data: T[] = [];
    addItem(item: T) {
        this.data.push(item);
    }
    removeItem(item: T) {
        if (this.data.indexOf(item) !== -1) this.data.splice(this.data.indexOf(item),
1);
   }
    getItems() {
        return [...this.data];
    }
}
const textStorage = new DataStorage<string>();
const numberStorage = new DataStorage<number>();
```
## <span id="page-21-1"></span>**Generic Utility Types**

Special Utility Types.

#### **Partial**

```
interface Article {
   title: string;
    description: string;
}
function createArticle(title: string, description: string): Article {
    const toServe: Partial<Article> = {}; // This is an object that in the **end**
will be an Article
    // building manually, maybe we have to do some filtering
   toServe.title = title;
   toServe.decription = description;
    return toServe as Article;
}
```
#### **Readonly**

```
const names: Readonly<string[]> = ['Leo', 'Anna'];
```
## **Generic vs Union Types?**

```
class DataStorage<T extends number | string | boolean> {
    private data: T[] = [];
    addItem(item: T) {
        this.data.push(item);
    }
    removeItem(item: T) {
        if (this.data.indexOf(item) !== -1) this.data.splice(this.data.indexOf(item),
1);
    }
    getItems() {
        return [...this.data];
    }
}
class DataStorage {
    private data: (string | number | boolean)[] = [];
    addItem(item: string | number | boolean) {
        this.data.push(item);
```

```
removeItem(item: string | number | boolean) {
        if (this.data.indexOf(item) !== -1) this.data.splice(this.data.indexOf(item),
1);
   }
   getItems() {
       return [...this.data];
   }
}
```
In the second example we allow **mixed** types, to fix that we would have to do string[] | number [] | boolean [] BUT then we would have a problem while adding and removing stuff because with union types we allow some types every time we call that specific action.

So generic types makes us choose a type of data everytime from a range of types, it doesn't accept mixed stuff.

In order words generics locks in a specific type.

## <span id="page-22-2"></span>**Decorators**

}

## <span id="page-23-0"></span>**DISCLAIMER**

Decorators are much more in depth than how they are described in this chapter so more knowledge **here** .

Writing code that's easier to use for developers.

Decorators are usually about classes and they are **functions**.

**MUST USE WITH ES6 AND EXPERIMENTAL-DECORATORS in TSCONFIG.JSON**

```
function Logger(constructor: Function) { // decorators expect arguments
    console.log("Logging");
    console.log(constructor);
}
@Logger
class Person {
    name: 'Leo';
    constructor() {
        console.log("Creating person...");
    }
}
```
They run without an instance, so they execute when you define a class.

### **Decorators Factories**

They create decorators that we can configure.

```
function Logger(logString: string) {
    return function(constructor: Function) {
        console.log(logString);
        console.log(constructor);
    }
}
@Logger('LOGGING-PERSON')
class Person {
    name: 'Leo';
    constructor() {
        console.log("Creating person...");
    }
}
```
### **Example**

```
function WithTemplate(template: string, hookId: string) {
    return function(_: Function) { // we could pass a class constructor
        const hookEl = document.getElementById(hookId);
       if (hookEl) {
            hookEl.innerHTML = template;
       }
   }
}
@WithTemplate('<h1>Lorem Ipsum</h1>', 'app'); // app is an ID on a DIV
```
This is like an Angular Decorator.

We can also have multiple decorators per class and they execute from the bottom to the top.

### **Property Decorators**

```
function Log(target: any, propertyName: string | Symbol) {
    console.log(target, propertyName);
}
class Product {
    @Log
    title: string;
    constructor(t: string) {
       this.title = t;
    }
}
```
**We can also create decorators for methods and accessors**.

## <span id="page-24-2"></span>**Returning in a decorator**

When can also return stuff in decorators, especially we can return classes.

NOTE: this will decorate a class with a name property

```
function WithTemplate(template: string, hookId: string) {
    return function<T extends {new(...args: any[]): {name: string}}>
(original_constructor: T) {
        return class extends original_constructor { // based on the og constructor
            // adding new functionalities to the decorated class, this runs when the
class is instantiated
            constructor(..._: any[]) {
                super();
```

```
const hookEl = document.getElementById(hookId);
                if (hookEl) {
                    hookEl.innerHTML = this.name;
                }
           }
       }
    }
}
```
This basically replace the class that it decorated by keeping its original values.

We can also return in method decorators.

# <span id="page-25-0"></span>**Modules**

### <span id="page-25-1"></span>**Namespaces and File Bundling**

Use "namespace" code syntax to group code. Bundled compilation is possible.

```
In a specific file ( fileName.ts )
```

```
namespace AModule {
   // code here
   export interface numberOne {}
    export interface numberTwo {}
}
```
And we import it as follows:

/// <reference path="fileName.ts" />

**But we can't access the single interfaces without putting the "main code" into a namespace with the same name as the exported one.**

#### <span id="page-25-2"></span>**Result**

We get back multiple files but **they aren't linked between each other**. In order to link them we have to set the outFile option in tsconfig which bundles everything in one file and we also need to set the module option to amd .

### <span id="page-25-3"></span>**ES6 Modules**

Modern JavaScript uses ES6 Imports/Exports. TypeScript also supports this. Bundling via thirdparty tools is possible.

#### **Syntax**

```
import defModule from './path/file.js'
import { module } from './path/another.js'
```
As long as we don't use a webpack make sure to add. js even if we are devloping in TypeScript or just omit the extension (this can cause some errors depending on you environment).

We can obviously use default exports and other features.

#### **tsconfig**

We need to set these flags in the tsconfig.json

```
target: es6 (or higher)
module: es2015 (or higher)
```
We can't use the outfile flag.

#### **IMPORTANT**

In a HTML file we have to add the module flag.

<span id="page-26-3"></span><span id="page-26-2"></span><script type="module" src="index.js"></script>

Modules get executed the first time they get imported in the app even though we import a single one multiple times in different files.

## **Webpack**

### <span id="page-26-4"></span>**What is Webpack?**

Splitting code in multiple modules result in a lot of http requests.

Webpack is a tool to bundle files together (Build Orchestration Tool).

It also optimizes our code (minimized code, less imports, etc).

## **Install**

<span id="page-26-6"></span><span id="page-26-5"></span>npm install --save-dev webpack webpack-cli webpack-dev-server typescript ts-loader

**Installing a copy of** typescript **in every project is a good practice in order not to break an existing project if typescript gets updated with deep new features.**

## **Configurations**

```
In tsconfig.json
```

```
webpack.config.js
 target: es5/es6/esnext
 module: es2015/es6
 NO rootDir
 sourceMap: true --> helps debugging
 const path = require('path');module.exports = \{entry: './src/apps.ts', // root project entry
     output: {
         filename: 'bundle.js' // out file
         path: path.resolve(__dirname, 'dist') // absolute path (same as the on ein
 tsconfig)
     },
     devtool: 'inline-source-map', // alreay generated source maps (tsconfig)
     // instructions on how to deal ts files
     module: {
         rules: [
             {
                 test: /\.ts$/,
                 use: 'ts-loader',
                 exclude: /node_modules/
             }
         ]
     },
     resolve: {
         extensions: ['.ts', '.js']
     }
 };
```
REMOVE ALL EXTENSIONS IN IMPORT STATEMENTS

## **How to use Webpack**

```
in package.json
```
<span id="page-27-1"></span><span id="page-27-0"></span>"build" : "webpack"

And then we can use the generated file.

# **Dev Workflow**

in package.json

"dev" : "webpack-dev-server"

**In dev mode the bundle is generated in memory only**

So we need to add (in webpack.config.js ):

<span id="page-28-0"></span>mode: 'development' // fewer optimizations publicPath: 'dist'

## **Production Workflow**

#### **Useful Requirements**

```
npm i --save-dev clean-webpack-plugin
```
To clear the bundle every time we have a new version.

```
webpack.config.prod.js
```

```
const path = require('path');
const CleanPlugin = require('clean-webpack-plugin');
module.exports = {
   mode: 'production',
   entry: './src/apps.ts', // root project entry
    output: {
        filename: 'bundle.js' // out file
        path: path.resolve(__dirname, 'dist') // absolute path (same as the on ein
tsconfig)
    },
    devtool: 'none', // alreay generated source maps (tsconfig)
    // instructions on how to deal ts files
    module: {
      rules: [
            {
               test: /\.ts$/,
               use: 'ts-loader',
                exclude: /node_modules/
            }
        ]
    },
    resolve: {
       extensions: ['.ts', '.js']
    },
    plugins: [
       new CleanPlugin.CleanWebpackPlugin()
    ]
};
```
#### package.json

<span id="page-28-2"></span>"build" : "webpack --config webpack.config.prod.js"

# **NodeJS and Express**

Node is not able to run TypeScript files. We could install ts-node but it is not good for production.

What we can do is:

- npm init
- $\bullet$  tsc --init
- target: esnext
- moduleResolution: node
- npm i express
- npm i --save-dev nodemon
- npm i --save-dev @types/node
- <span id="page-29-0"></span>npm i --save-dev @types/express

## **Useful stuff**

```
import { RequestHandler } from 'express';
export const controller: RequestHandler = (req, res, next) => {}
```
<span id="page-29-1"></span>import { Request, Response, NextFunction } from 'express';

# **Credits**

Extended cheatsheet made by Leonardo Folgon and, made by following various resourches on the internet.